# <span id="page-0-1"></span><span id="page-0-0"></span>Numerische Mathematik für Maschinenbauer Lineare Gleichungssysteme

#### A. Reusken

#### K.-H. Brakhage, Saskia Dietze, Thomas Jankuhn

#### Institut für Geometrie und Praktische Mathematik RWTH Aachen

Sommersemester 2018

### Heute in der Vorlesung

Themen: Dahmen & Reusken Kap. 3.6-3.9

- $\blacktriangleright$  Cholesky-Verfahren
- ▶ Stabilität der LR- und Cholesky-Zerlegung
- $\triangleright$  QR-Zerlegung
- $\triangleright$  Methoden: Givens und Householder

Was Sie mitnehmen sollten:

- ► Was ist die Cholesky-Zerlegung und wie wird sie bestimmt?
- ► Sind die Gauß-Elimination und das Cholesky-Verfahren stabil?
- ► Was ist die QR-Zerlegung und wie wird sie berechnet?

# Matrix-Zerlegung

#### Aufgabe

Gegeben sei  $A \in \mathbb{R}^{n \times n}$   $(\det A \neq 0)$  und  $b \in \mathbb{R}^n$ , bestimme  $x \in \mathbb{R}^n$ , so dass

$$
A x = b.
$$

Vorgehensweise: Bestimme eine Faktorisierung (Zerlegung) von A, so dass das Gleichungssystem "leichter" lösbar ist.

#### Verfahren:

- $\blacktriangleright$  LR-Zerlegung:  $PA = LR$ , wobei L untere Dreiecksmatrix, R obere Dreiecksmatrix
- $\triangleright$  Cholesky-Zerlegung:  $A = L D L^T$ , wobei D Diagonalmatrix
- $\blacktriangleright$  QR-Zerlegung:  $A = Q R$ , wobei  $Q$  orthogonale Matrix

### <span id="page-3-0"></span>Satz 3.34.

Jede s.p.d. Matrix  $A \in \mathbb{R}^{n \times n}$  besitzt eine eindeutige Zerlegung  $A = LDL^T,$ 

wobei  $L$  eine normierte untere Dreiecksmatrix und  $D$  eine Diagonalmatrix mit Diagonaleinträgen

$$
d_{i,i}>0,i=1,\ldots,n,
$$

ist. Umgekehrt ist jede Matrix der Form  $LDL<sup>T</sup>$ , wobei  $D$  eine Diagonalmatrix ist, die  $d_{i,i} > 0$  erfüllt, und L eine normierte untere Dreiecksmatrix ist, symmetrisch positiv definit.

#### Beachte:

Aufgrund von Satz 3.33 ist bei s.p.d. Matrizen Gauß-Elimination ohne Pivotisierung durchführbar. ⇒ "Symmetrische" LR-Zerlegung

# Beispiel 3.35. (Konstruktion der Cholesky-Zerlegung)

$$
A = \begin{pmatrix} 2 & 6 & -2 \\ 6 & 21 & 0 \\ -2 & 0 & 16 \end{pmatrix}, L = \begin{pmatrix} 1 & 0 & 0 \\ \ell_{2,1} & 1 & 0 \\ \ell_{3,1} & \ell_{3,2} & 1 \end{pmatrix}, D = \begin{pmatrix} d_{1,1} & 0 & 0 \\ 0 & d_{2,2} & 0 \\ 0 & 0 & d_{3,3} \end{pmatrix}.
$$

Es gilt

$$
LDLT = \begin{pmatrix} 1 & 0 & 0 \ \ell_{2,1} & 1 & 0 \ \ell_{3,1} & \ell_{3,2} & 1 \end{pmatrix} \begin{pmatrix} d_{1,1} & 0 & 0 \ 0 & d_{2,2} & 0 \ 0 & 0 & d_{3,3} \end{pmatrix} \begin{pmatrix} 1 & \ell_{2,1} & \ell_{3,1} \ 0 & 1 & \ell_{3,2} \ 0 & 0 & 1 \end{pmatrix}
$$

$$
= \begin{pmatrix} d_{1,1} & 0 & 0 \ \ell_{2,1} d_{1,1} & d_{2,2} & 0 \ \ell_{3,1} d_{1,1} & \ell_{3,2} d_{2,2} & d_{3,3} \end{pmatrix} \begin{pmatrix} 1 & \ell_{2,1} & \ell_{3,1} \ 0 & 1 & \ell_{3,2} \ 0 & 0 & 1 \end{pmatrix}
$$

Die elementare Auswertung der Gleichung  $LDL^{T} = A$  kann man aufgrund der Symmetrie auf den unteren Dreiecksteil beschränken.

# Beispiel 3.35.

$$
\begin{pmatrix}\n2 & * & * \\
6 & 21 & * \\
-2 & 0 & 16\n\end{pmatrix} = \begin{pmatrix}\nd_{1,1} & 0 & 0 \\
\ell_{2,1}d_{1,1} & d_{2,2} & 0 \\
\ell_{3,1}d_{1,1} & \ell_{3,2}d_{2,2} & d_{3,3}\n\end{pmatrix} \begin{pmatrix}\n1 & \ell_{2,1} & \ell_{3,1} \\
0 & 1 & \ell_{3,2} \\
0 & 0 & 1\n\end{pmatrix}
$$
\n(1,1)-Element:  $d_{1,1} = a_{1,1} = 2$   $\Rightarrow$   $\boxed{d_{1,1} = 2}$   
\n(2,1)-Element:  $\ell_{2,1}d_{1,1} = a_{2,1} = 6 \Rightarrow \ell_{2,1} = 6/2 \Rightarrow \boxed{\ell_{2,1} = 3}$   
\n(3,1)-Element:  $\ell_{3,1}d_{1,1} = a_{3,1} = -2 \Rightarrow \ell_{3,1} = \frac{-2}{2} \Rightarrow \boxed{\ell_{3,1} = -1}$   
\n(2,2)-Element:  $\ell_{2,1}^2d_{1,1} + d_{2,2} = a_{2,2} = 21$   
\n $\Rightarrow d_{2,2} = 21 - 9 \cdot 2$   $\Rightarrow d_{2,2} = 3$   
\n(3,2)-Element:  $\ell_{2,1}^2\ell_{3,1}d_{1,1} + \ell_{3,2}d_{2,2} = a_{3,2} = 0$   
\n $\Rightarrow \ell_{3,2} = -(-1) \cdot 2 \cdot 3/3$   $\Rightarrow \boxed{\ell_{3,2} = 2}$   
\n(3,3)-Element:  $\ell_{3,1}^2d_{1,1} + \ell_{3,2}^2d_{2,2} + d_{3,3} = a_{3,3} = 16$   
\n $\Rightarrow d_{3,3} = 16 - (-1)^2 \cdot 2 - 2^2 \cdot 3 \Rightarrow \boxed{d_{3,3} = 2}$   
\nIGPM, RWTH Aachen  
\nNumeriske Mathematik

# Beispiel 3.35.

$$
(1,1)\text{-Element: } d_{1,1} = a_{1,1} \Rightarrow d_{1,1} = 2
$$
\n
$$
(2,1)\text{-Element: } \ell_{2,1}d_{1,1} = a_{2,1} \Rightarrow \ell_{2,1} = a_{2,1}/d_{1,1} \Rightarrow \boxed{\ell_{2,1} = 3}
$$
\n
$$
(3,1)\text{-Element: } \ell_{3,1}d_{1,1} = a_{3,1} \Rightarrow \ell_{3,1} = \frac{a_{3,1}}{d_{1,1}} \Rightarrow \boxed{\ell_{3,1} = -1}
$$
\n
$$
(2,2)\text{-Element: } \ell_{2,1}^2d_{1,1} + d_{2,2} = a_{2,2}
$$
\n
$$
\Rightarrow d_{2,2} = a_{2,2} - \ell_{2,1}^2d_{1,1} \Rightarrow \boxed{d_{2,2} = 3}
$$
\n
$$
(3,2)\text{-Element: } \ell_{2,1}\ell_{3,1}d_{1,1} + \ell_{3,2}d_{2,2} = a_{3,2}
$$
\n
$$
\Rightarrow \ell_{3,2} = -a_{3,2} - \ell_{2,1}\ell_{3,1}d_{1,1}/d_{2,2} \Rightarrow \boxed{\ell_{3,2} = 2}
$$
\n
$$
(3,3)\text{-Element: } \ell_{3,1}^2d_{1,1} + \ell_{3,2}^2d_{2,2} + d_{3,3} = a_{3,3}
$$
\n
$$
\Rightarrow d_{3,3} = a_{3,3} \cdot (\ell_{3,1}^2d_{1,1} + \ell_{3,2}^2d_{2,2}) \Rightarrow \boxed{d_{3,3} = 2}
$$
\n
$$
\Rightarrow L = \begin{pmatrix} 1 & 0 & 0 \\ 3 & 1 & 0 \\ -1 & 2 & 1 \end{pmatrix} \text{ und } D = \begin{pmatrix} 2 & 0 & 0 \\ 0 & 3 & 0 \\ 0 & 0 & 2 \end{pmatrix}
$$

IGPM, RWTH Aachen [Numerische Mathematik](#page-0-1) 6/1

# Cholesky-Verfahren

#### Ergebnis für die Einträge von  $L$  und  $D$

Für die aufeinander folgenden Spalten,  $k = 1, 2, \ldots, n$ , hat man explizite Formeln für  $d_{k,k}$  und  $\ell_{i,k}$   $(i > k)$ :

$$
d_{k,k} \;\; = \;\; a_{k,k} - \sum_{j=1}^{k-1} \ell_{k,j}^2 d_{j,j},
$$

$$
\ell_{i,k} \;\; = \;\; \frac{a_{i,k} - \sum\limits_{j=1}^{k-1} \ell_{i,j} d_{j,j} \ell_{k,j}}{d_{k,k}}
$$

# Programmentwurf Cholesky-Verfahren

First, we have:

\n
$$
k = 1, 2, \ldots, n:
$$
\n
$$
\text{diag} \leftarrow a_{k,k} - \sum_{j < k} a_{k,j}^2 a_{j,j};
$$
\n
$$
\text{falls diag} < 10^{-5} a_{k,k} \text{ Abbruch}
$$
\n
$$
a_{k,k} \leftarrow \text{diag},
$$
\n
$$
\text{für } i = k + 1, \ldots, n
$$
\n
$$
a_{i,k} \leftarrow (a_{i,k} - \sum_{j < k} a_{i,j} a_{j,j} a_{k,j}) / a_{k,k};
$$

#### Rechenaufwand 3.36.

Man kann das Cholesky-Verfahren mit ca.  $\frac{1}{6}n^3$  Multiplikationen und etwa ebenso vielen Additionen realisieren. Der Rechenaufwand beträgt also etwa die Hälfte des Aufwands der LR-Zerlegung.

# Bemerkung 3.37.

- $\blacktriangleright$   $LDL^T$  entspricht der LR-Zerlegung für  $R = DL^T$ . Bei s.p.d. Matrizen ist Pivotisierung weder nötig noch sinnvoll. Beachte, dass Pivotisierung die Symmetrie der Matrix zerstören würde.
- $\triangleright$  Die Lösung des Problems  $Ax = b$  reduziert sich auf

$$
L\underbrace{DL^Tx}_{=y}=b, d.h. \quad Ly=b \quad \text{und} \quad L^Tx=D^{-1}y.
$$

► In obiger Version enthält das Verfahren die Abfrage

$$
\mathrm{diag} < 10^{-5}a_{k,k}
$$

Falls dies gilt, kann nicht mehr gewährleistet werden, dass das entsprechende Pivotelement strikt positiv ist. In diesem Sinne testet das Verfahren Positiv-Definitheit.

<span id="page-10-0"></span>[Stabilität](#page-10-0)

Stabilitätsanalyse Cholesky-Verfahren und Gauß-Elimination

Wiederholung: Rückwärtsanalyse

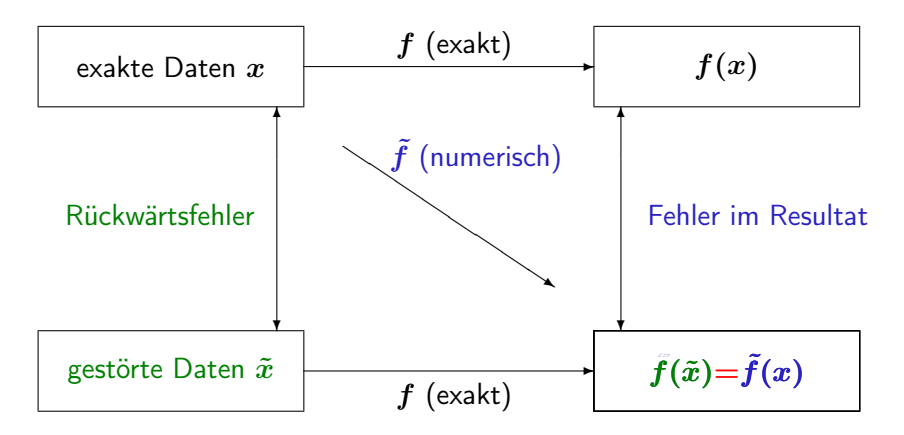

<span id="page-11-0"></span>[Stabilität](#page-11-0)

# Stabilitätsanalyse Cholesky-Verfahren und Gauß-Elimination

Nach dem Prinzip der Rückwärtsanalyse wird das Ergebnis der Rechnung als Ergebnis exakter Rechnung zu gestörten Eingabedaten  $A + \Delta A$  interpretiert. Sei

$$
Ax = b
$$

mit A symmetrisch positiv definit. Das Cholesky-Verfahren wird eingesetzt. Man kann zeigen, dass die berechnete Lösung  $\tilde{x}$  die exakte Lösung eines Systems

$$
(A+\Delta A)\tilde{x}=b
$$

ist, mit

$$
\frac{\|\Delta A\|_{\infty}}{\|A\|_{\infty}} \lesssim c_n \cdot \text{eps}.
$$

Hierbei ist  $c_n$  eine "kleine" Zahl und eps die Maschinengenauigkeit.

# <span id="page-12-0"></span>Stabilitätsanalyse Cholesky-Verfahren und Gauß-Elimination

Deshalb ist das Resultat  $\tilde{x}$  mit einem Fehler behaftet, der in der Größenordnung des durch die Kondition des Problems bedingten unvermeidbaren Fehlers bleibt:

$$
\frac{\|\tilde{x} - x\|_{\infty}}{\|x\|_{\infty}} \leq \frac{\kappa_{\infty}(A) \frac{\|\Delta A\|_{\infty}}{\|A\|_{\infty}}}{1 - \kappa_{\infty}(A) \frac{\|\Delta A\|_{\infty}}{\|A\|_{\infty}}} \lesssim \frac{\kappa_{\infty}(A) c_n \text{eps}}{1 - \kappa_{\infty}(A) c_n \text{eps}}
$$

$$
\approx \kappa_{\infty}(A) c_n \text{eps},
$$

wenn  $\kappa_{\infty}(A)c_n$ eps  $\ll 1$ .

Damit ist das Lösen eines s.p.d. Systems über das Cholesky-Verfahren stabil.

### <span id="page-13-0"></span>Stabilitätsanalyse Cholesky-Verfahren und Gauß-Elimination

Falls A nicht symmetrisch positiv definit ist, kann man zur Lösung des Problems  $Ax = b$  auf eine LR-Zerlegung der Matrix A zurückgreifen. Dazu wird die Gauß-Elimination eingesetzt.

Falls Gauß-Elimination mit Spaltenpivotisierung angewendet wird, kann man Resultate wie beim Cholesky-Verfahren zeigen.

Damit kann man die Lösung eines linearen Gleichungssystems über die Gauß-Elimination mit Spaltenpivotisierung als ein stabiles Verfahren einstufen.

Die Lösung über die Gauß-Elimination ohne Pivotisierung ist im allgemeinen nicht stabil.

[Stabilität](#page-14-0)

<span id="page-14-0"></span>[Cholesky-Zerlegung](#page-3-0) [QR-Zerlegung](#page-35-0) [Zusammenfassung](#page-0-0)

### Hilbert-Matrix

$$
H_n = \begin{pmatrix} 1 & \frac{1}{2} & \frac{1}{3} & \cdots & \frac{1}{n} \\ \frac{1}{2} & \frac{1}{3} & & & \frac{1}{n+1} \\ \frac{1}{3} & & & & \vdots \\ \vdots & & & \frac{1}{2n-3} & \frac{1}{2n-2} \\ \frac{1}{n} & \frac{1}{n+1} & \cdots & \frac{1}{2n-2} & \frac{1}{2n-1} \end{pmatrix} \quad n \times n \text{-Matrix}
$$
regular  
symmetrisch  
positiv-definit  
positive-definit  
 $x := \begin{pmatrix} 3 \\ 5 \\ 0 \\ \vdots \\ 0 \end{pmatrix} \in \mathbb{R}^n, \quad \tilde{b} := H_n * x, \quad (\text{in Matlab, eps} \approx 10^{-16})$ 

 $H_n\tilde{x} = \tilde{b}$  gelöst mit stabiler Matlab-Methode. Matlab-Demo

# Matrix-Zerlegung

#### Aufgabe

Gegeben sei  $A \in \mathbb{R}^{n \times n}$   $(\det A \neq 0)$  und  $b \in \mathbb{R}^n$ , bestimme  $x \in \mathbb{R}^n$ , so dass

$$
A x = b.
$$

Vorgehensweise: Bestimme eine Faktorisierung (Zerlegung) von A, so dass das Gleichungssystem "leichter" lösbar ist.

#### Verfahren:

- $\blacktriangleright$  LR-Zerlegung:  $PA = LR$ , wobei L untere Dreiecksmatrix, R obere Dreiecksmatrix
- $\triangleright$  Cholesky-Zerlegung:  $A = L D L^T$ , wobei D Diagonalmatrix
- $\triangleright$  QR-Zerlegung:  $A = Q R$ , wobei Q orthogonale Matrix

# Warum QR?

#### Orthogonale Matrizen

Eine Matrix  $Q \in \mathbb{R}^{m \times m}$  heißt orthogonal, falls

 $Q^T Q = I.$ 

Das bedeutet,

- $\blacktriangleright$  die Spalten von  $Q$  bilden eine Orthonormalbasis des  $\mathbb{R}^m$ ;
- $\blacktriangleright$  die Inverse von  $Q$  ist einfach zu bestimmen

$$
Q^{-1}=Q^T.
$$

# Warum QR?

### QR-Zerlegung

Gegeben sei eine rechteckige Matrix  $A \in \mathbb{R}^{m \times n}$ , bestimme eine orthogonale Matrix  $Q \in \mathbb{R}^{m \times m}$  und eine obere Dreiecksmatrix  $R \in \mathbb{R}^{m \times n}$ , so dass

 $A = Q R$ .

► Lösung eines linear Gleichungssystems  $(A \in \mathbb{R}^{n \times n}$  regulär)

$$
A x = b \Leftrightarrow QR x = b \Leftrightarrow Rx = \underbrace{Q^T b}
$$

| {z } Matrix-Vektor-Produkt

| {z } Rückwärtseinsetzen

 $\triangleright$  QR-Zerlegung auch für rechteckige Matrizen durchführbar.

## Satz 3.41.

- Sei  $Q \in \mathbb{R}^{n \times n}$  orthogonal, dann gilt:
	- (i)  $Q<sup>T</sup>$  ist orthogonal.
- (ii)  $||Qx||_2 = ||x||_2$  für alle  $x \in \mathbb{R}^n$ .

(iii)  $\kappa_2(Q) = 1$ .

(iv) Für beliebiges  $A \in \mathbb{R}^{n \times m}$  bzw.  $A \in \mathbb{R}^{m \times n}$ ,  $m \in \mathbb{N}$ beliebig, gilt  $||A||_2 = ||QA||_2 = ||AQ||_2.$ 

(v) Es gilt (für A wie vorhin)  $\kappa_2(A) = \kappa_2(QA) = \kappa_2(AQ)$ .

(vi) Sei  $\tilde{Q} \in \mathbb{R}^{n \times n}$  orthogonal, dann ist  $Q\tilde{Q}$  orthogonal.

# <span id="page-19-0"></span>Berechnung der QR-Zerlegung

Wir haben mehrere Möglichkeiten:

 $\triangleright$  Gram-Schmidt Orthogonalisierung Idee: Schrittweise Orthogonalisierung der Spalten von A

### $\blacktriangleright$  Givens-Rotation

Idee: Schrittweise ebene Drehungen der Spalten von  $\bm{A}$ 

 $\blacktriangleright$  Householder-Transformation

Idee: Schrittweise Spiegelungen der Spalten von A

[Givens-Rotationen](#page-20-0)

<span id="page-20-0"></span>[Cholesky-Zerlegung](#page-3-0) [QR-Zerlegung](#page-35-0) [Zusammenfassung](#page-0-0)

# Givens-Rotationen

### Grundaufgabe

Gegeben sei  $(a,b)^T \in \mathbb{R}^2 \setminus \{0\}$ . Finde  $c,s \in \mathbb{R}$  mit

$$
\begin{pmatrix} c & s \\ -s & c \end{pmatrix} \begin{pmatrix} a \\ b \end{pmatrix} = \begin{pmatrix} r \\ 0 \end{pmatrix}
$$

und

$$
c^2 + s^2 = 1.
$$
  
Die Lösung ist:  $r = \pm \sqrt{a^2 + b^2}, \quad c := \frac{a}{r}, \quad s := \frac{b}{r}$ 

#### Beachte

Drehung verändert nicht die Euklidische Länge eines Vektors, d.h.

$$
\|(r,0)^T\|_2=|r|=\sqrt{a^2+b^2}=\|(a,b)^T\|_2.
$$

 $\triangleright$  Die obige (Rotations-)Matrix ist orthogonal.

<span id="page-21-0"></span>

[Givens-Rotationen](#page-21-0)

### Givens-Rotations-Matrix

Die orthogonale Matrix  $G_{i,k} \in \mathbb{R}^{m \times m}$  ist gegeben durch

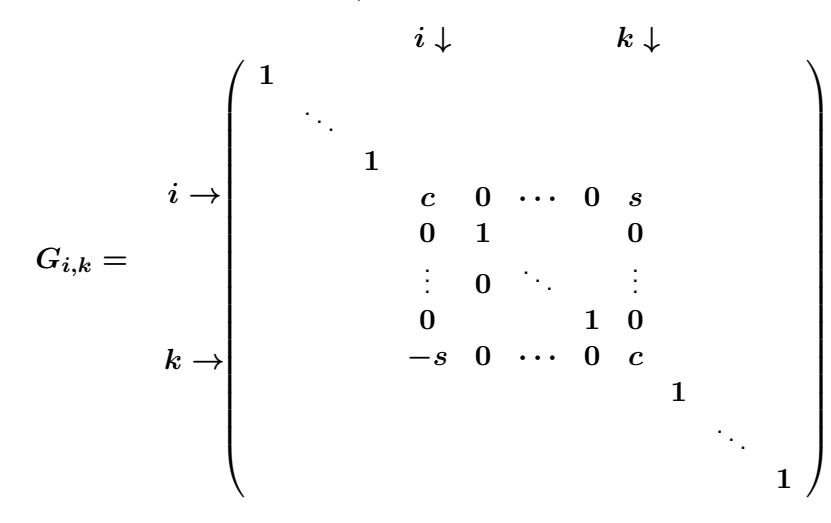

<span id="page-22-0"></span>

[Givens-Rotationen](#page-22-0)

### Givens-Rotations-Matrix

. . . und damit ergibt sich

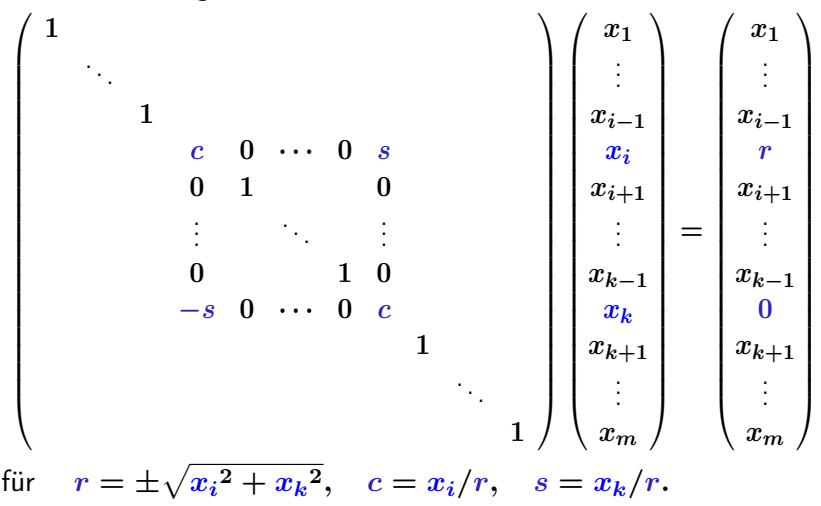

<span id="page-23-0"></span>

[Givens-Rotationen](#page-23-0)

# Beispiel 3.43.

$$
\begin{pmatrix} 4 \\ -3 \\ 1 \end{pmatrix} \quad \stackrel{G_{1,2}}{\rightsquigarrow} \quad \begin{pmatrix} 5 \\ 0 \\ 1 \end{pmatrix} \quad \stackrel{G_{1,3}}{\rightsquigarrow} \quad \begin{pmatrix} \sqrt{26} \\ 0 \\ 0 \end{pmatrix}
$$

#### mit

$$
G_{1,2} = \begin{pmatrix} \frac{4}{5} & -\frac{3}{5} & 0 \\ \frac{3}{5} & \frac{4}{5} & 0 \\ 0 & 0 & 1 \end{pmatrix}, \text{ und } G_{1,3} = \begin{pmatrix} \frac{5}{\sqrt{26}} & 0 & \frac{1}{\sqrt{26}} \\ 0 & 1 & 0 \\ -\frac{1}{\sqrt{26}} & 0 & \frac{5}{\sqrt{26}} \end{pmatrix}.
$$

<span id="page-24-0"></span>

[Givens-Rotationen](#page-24-0)

### Beispiel 3.45.

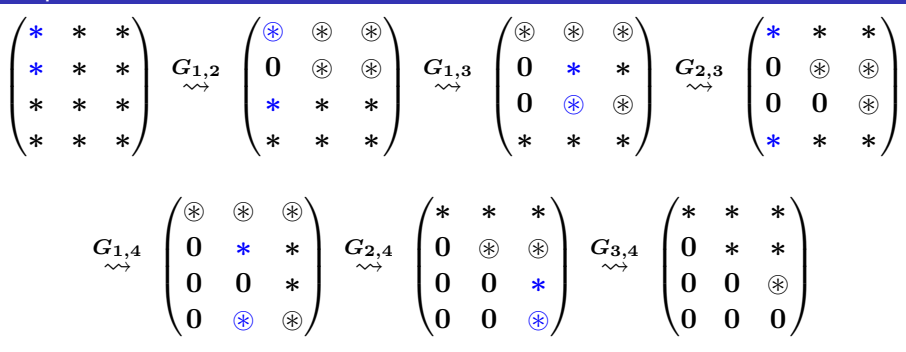

- $\triangleright$  Mit  $\circledast$  werden die Einträge angedeutet, die bei der Anwendung von  $G_{i,k}$  neu berechnet werden müssen.
- $\triangleright$  Die Reihenfolge  $G_{1,2}, G_{1,3}, G_{1,4}, G_{2,3}, G_{2,4}, G_{3,4}$  wäre auch möglich.

<span id="page-25-0"></span>

 $\text{Cholesky-Zerlegung}$  $\text{Cholesky-Zerlegung}$  $\text{Cholesky-Zerlegung}$   $\text{OOOOOOOOOOO}$   $\text{OOOOOOOOOOOOOOOOOOOOOOOOOOOOOOOOO}$   $\text{OOOOOOOOOOOOOOOOOOOOOOOOOOO}$   $\text{OOOOOOOOOOOOO}$ 

[Givens-Rotationen](#page-25-0)

# Beispiel 3.46.

$$
\begin{pmatrix} 3 & 5 \\ 0 & 2 \\ 0 & 0 \\ 4 & 5 \end{pmatrix} \stackrel{G_{1,4}}{\rightsquigarrow} \begin{pmatrix} 5 & 7 \\ 0 & 2 \\ 0 & 0 \\ 0 & -1 \end{pmatrix} \stackrel{G_{2,4}}{\rightsquigarrow} \begin{pmatrix} 5 & 7 \\ 0 & \sqrt{5} \\ 0 & 0 \\ 0 & 0 \end{pmatrix},
$$

wobei

$$
G_{1,4}=\begin{pmatrix}\frac{3}{5} & 0 & 0 & \frac{4}{5} \\ 0 & 1 & 0 & 0 \\ 0 & 0 & 1 & 0 \\ -\frac{4}{5} & 0 & 0 & \frac{3}{5}\end{pmatrix}, \text{ und } G_{2,4}=\begin{pmatrix}1 & 0 & 0 & 0 \\ 0 & \frac{2}{\sqrt{5}} & 0 & -\frac{1}{\sqrt{5}} \\ 0 & 0 & 1 & 0 \\ 0 & \frac{1}{\sqrt{5}} & 0 & \frac{2}{\sqrt{5}}\end{pmatrix}
$$

.

# <span id="page-26-0"></span>QR-Zerlegung über Givens-Rotation

Die obige Konstruktion mit Givens-Rotationen zeigt, dass für jede Matrix  $A \in \mathbb{R}^{m \times n}$  eine QR-Zerlegung existiert.

#### Satz 3.47.

Gegeben sei  $A \in \mathbb{R}^{m \times n}$ .

Dann existiert eine orthogonale Matrix  $Q \in \mathbb{R}^{m \times m}$  und eine obere Dreiecksmatrix  $R \in \mathbb{R}^{m \times n}$  mit

$$
A=Q R.
$$

#### Merke:

Bei der Implementierung der QR-Zerlegung über Givens-Rotation werden die Matrizen  $G_{i,k}$  nie explizit berechnet.

# <span id="page-27-0"></span>Givens-Rotation: Zusammenfassung

### QR-Zerlegung über Givens-Rotationen:

- ▶ Das Verfahren ist sehr stabil. Pivotisierung ist nicht erforderlich.
- ▶ Durch Berücksichtigung von schon vorhandenen 0-Einträgen bei dünnbesetzten Matrizen läßt sich das Verfahren flexibel an die Struktur einer Matrix anpassen.
- ► Der Aufwand für die QR-Zerlegung einer vollbesetzten  $m \times n$ -Matrix über Givens-Rotationen beträgt etwa 4  $\frac{4}{3}n^3$  Operationen, falls  $m\approx n,$  und etwa  $2mn^2$ Operationen, falls  $m \gg n$ . Zu beachten ist aber, dass für dünnbesetzte Matrizen der Aufwand wesentlich niedriger ist.
- ▶ Bei der sogenannten schnellen Givens-Rotation wird der Aufwand etwa halbiert

 $\left(\sim \frac{2}{5}\right)$  $\frac{2}{3}n^3$ , falls  $n \approx m$ ;  $\sim mn^2$ , falls  $m \gg n$ ). <span id="page-28-0"></span>[Householder-Transformationen](#page-28-0)

# Berechnung der QR-Zerlegung

Wir haben mehrere Möglichkeiten:

 $\triangleright$  Gram-Schmidt Orthogonalisierung

Idee: Schrittweise Orthogonalisierung der Spalten von A

#### $\blacktriangleright$  Givens-Rotation

Idee: Schrittweise ebene Drehungen der Spalten von A

#### $\blacktriangleright$  Householder-Transformation

Idee: Schrittweise Spiegelungen der Spalten von A

<span id="page-29-0"></span>[Householder-Transformationen](#page-29-0)

# Householder-Transformationen

#### Definition

Für  $v=(v_1,\ldots,v_n)^T\in\mathbb{R}^n, v\neq 0$  ist die Householder-Transformation definiert als

$$
Q_v = I - 2\, \frac{v\, v^T}{v^T\, v},
$$

wobei die Dyade,  $v v<sup>T</sup>$ , gegeben ist durch

$$
v v^T = \begin{pmatrix} v_1 \\ \vdots \\ v_n \end{pmatrix} (v_1, \dots, v_n) = \begin{pmatrix} v_1 v_1 & \dots & v_1 v_n \\ \vdots & & \vdots \\ v_n v_1 & \dots & v_n v_n \end{pmatrix}.
$$

 $\blacktriangleright$  Die Householder Transformation  $Q_v$  ist orthogonal, d.h.

$$
Q_v^T Q_v = I, \quad Q_v^{-1} = Q_v^T
$$

<span id="page-30-0"></span>

[Householder-Transformationen](#page-30-0)

### Householder-Transformationen

Geometrische Interpretation: Spiegelung

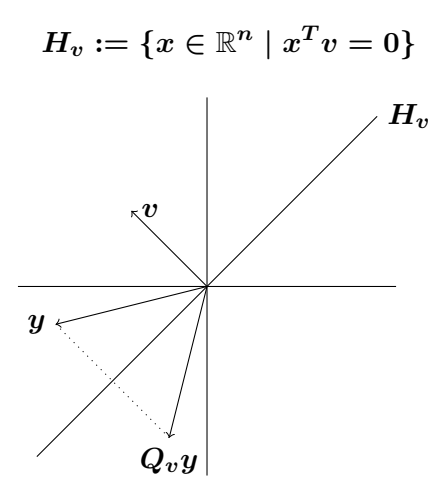

<span id="page-31-0"></span>[Householder-Transformationen](#page-31-0)

# Householder-Transformationen

### Eigenschaften 3.50.

- $\blacktriangleright \ Q_v = Q_v^T$
- $\blacktriangleright Q_v^2 = I$

Zweimalige Spiegelung ergibt den ursprünglichen Punkt.

$$
\quad \blacktriangleright \; Q_{\alpha v} = Q_v, \quad \alpha \in \mathbb{R}, \; \alpha \neq 0
$$

Skalierung des Normalenvektors ändert nicht die Spiegelebene.

$$
\blacktriangleright \ Q_v y = y \iff y^T v = 0
$$

Urspünglicher und gespiegelter Punkt sind nur identisch, wenn der Punkt in der Spiegelebene liegt.

$$
\blacktriangleright Q_v v = -v.
$$

Spiegelung des Normalenvektors vertauscht das Vorzeichen.

<span id="page-32-0"></span>[Householder-Transformationen](#page-32-0)

# Householder-Transformationen

### Grundaufgabe

Zu 
$$
y \in \mathbb{R}^n
$$
,  $y \notin \text{span}(e^1)$ , finde  $v \in \mathbb{R}^n$ , so dass gilt:

$$
Q_v y = \pm \|y\|_2 e^1
$$

▶ Die Lösung der Grundaufgabe ist:

$$
v=y\pm \|y\|_2 e^1
$$

▶ Um Auslöschung zu vermeiden, wählt man

$$
v = y + sign(y_1)||y||_2e^1, \text{ mit sign}(0) := 1.
$$

#### Zusammenfassend

$$
\begin{array}{rcl} \alpha & = & \text{sign}(y_1) \|y\|_2 \\ v & = & y + \alpha e^1 \\ Q_v \, y & = & -\alpha e^1 \end{array}
$$

<span id="page-33-0"></span>

[Householder-Transformationen](#page-33-0)

# Beispiel 3.51.

### Aufgabe

Zu 
$$
y = \begin{pmatrix} 2 \\ 2 \\ 1 \end{pmatrix}
$$
 wird  $v \in \mathbb{R}^3$  gesucht, so dass gilt:

$$
Q_v y=\pm\|y\|_2e^1=\pm3\begin{pmatrix}1\\0\\0\end{pmatrix}
$$

$$
\blacktriangleright \text{ Wir erhalten } \alpha = 3 \text{, und } v = y + \alpha e^1 = \begin{pmatrix} 5 \\ 2 \\ 1 \end{pmatrix} \text{, und damit}
$$

$$
Q_v y = \begin{pmatrix} -3 \\ 0 \\ 0 \end{pmatrix}
$$

<span id="page-34-0"></span>[Cholesky-Zerlegung](#page-3-0) [QR-Zerlegung](#page-35-0) [Zusammenfassung](#page-0-0) [Householder-Transformationen](#page-34-0)

# Beispiel 3.51.

Zur Berechnung von  $Q_v y$  wird die explizite Form von  $Q_v$ 

$$
Q_v = I - 2\frac{vv^T}{v^Tv} = \begin{pmatrix} 1 & 0 & 0 \\ 0 & 1 & 0 \\ 0 & 0 & 1 \end{pmatrix} - 2\frac{\begin{pmatrix} 5 \\ 2 \\ 1 \end{pmatrix}(5,2,1)}{(5,2,1)\begin{pmatrix} 5 \\ 2 \\ 1 \end{pmatrix}} = \frac{1}{15} \begin{pmatrix} -10 & -10 & -5 \\ -10 & 11 & -2 \\ -5 & -2 & 14 \end{pmatrix}
$$

nicht benötigt.

#### **Beachte**

$$
Q_v w = \left(I - 2 \frac{v v^T}{v^T v}\right) w = w - \frac{2 v^T w}{v^T v} v.
$$

<span id="page-35-0"></span>

[Householder-Transformationen](#page-35-0)

# Reduktion auf obere Dreiecksform

- $\blacktriangleright$  Sei  $a^1$  die erste Spalte der Matrix  $A \in \mathbb{R}^{m \times n}$ ,  $m \geq n$ .
- $\blacktriangleright$  Man wendet die Grundaufgabe mit  $y=a^1$  an:
	- $v^1 = a^1 + \text{sign}(a_{1,1}) \|a^1\|_2 e^1 ~\to~ Q_1 := Q_{v^1} ~\to~ Q_1 A$

 $\blacktriangleright$  Sei  $\tilde{a}^{(2),1}$  die erste Spalte der Matrix  $\tilde{A}^{(2)}$  ...

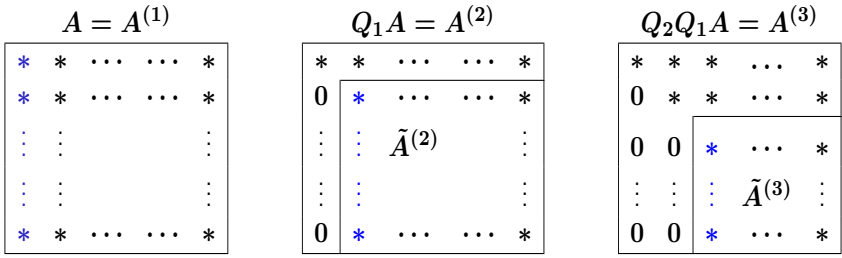

 $Q_{n-1}\ldots Q_2Q_1A=R,$  bzw.  $A=Q_1^TQ_2^T\ldots Q_{n-1}^TR=QR$ 

<span id="page-36-0"></span>

[Householder-Transformationen](#page-36-0)

# Beispiel 3.52.

Bestimmen Sie die QR-Zerlegung der Matrix

$$
A=\begin{pmatrix}1&1\\2&0\\2&0\end{pmatrix}
$$

mittels Householder-Transformation.

1. Grundaufgabe mit 
$$
y = a^1
$$
 (erste Spalte von A) ergibt  

$$
v^1 = \begin{pmatrix} 1 \\ 2 \\ 2 \end{pmatrix} + 3e^1 = \begin{pmatrix} 4 \\ 2 \\ 2 \end{pmatrix} \rightarrow Q_1 = Q_{v^1}.
$$

2. Für die zwei Spalten der Matrix  $Q_1A$  ergibt sich

$$
Q_1\begin{pmatrix}1\\2\\2\end{pmatrix}=\begin{pmatrix}-3\\0\\0\end{pmatrix}\quad \text{(siehe Beispiel 3.51.)}
$$

<span id="page-37-0"></span>

[Householder-Transformationen](#page-37-0)

# Beispiel 3.52.

$$
Q_1\begin{pmatrix}1\\0\\0\end{pmatrix}=\begin{pmatrix}1\\0\\0\end{pmatrix}\cdot\frac{2}{(v^1)^T v^1}v^1(v^1)^T\begin{pmatrix}1\\0\\0\end{pmatrix}=\begin{pmatrix}1\\0\\0\end{pmatrix}\cdot\frac{1}{3}v^1=\begin{pmatrix}-\frac{1}{3}\\-\frac{2}{3}\\-\frac{3}{3}\end{pmatrix}
$$

- 3. Daraus folgt  $Q_1A =$  $\sqrt{ }$  $\left\lfloor \right\rfloor$  $-3 \frac{1}{3}$ 3  $0 \frac{2}{3}$ 3 0  $-\frac{2}{3}$ 3  $\setminus$  $\Big\}$
- 4. Grundaufgabe mit  $y$  gleich erster Spalte von  $\tilde{A}^{(2)}$ , d.h.  $y=(\frac{-2}{3})$  $\frac{2}{3}, \frac{2}{3}$  $(\frac{2}{3})^T$ , ergibt

$$
v^2 = \begin{pmatrix} -\frac{2}{3} \\ -\frac{2}{3} \end{pmatrix} \cdot \frac{2}{3} \sqrt{2} \begin{pmatrix} 1 \\ 0 \end{pmatrix} = \begin{pmatrix} -\frac{2}{3} (1 + \sqrt{2}) \\ -\frac{2}{3} \end{pmatrix} \rightarrow \ \widetilde{Q}_2 = \widetilde{Q}_{v^2}.
$$

<span id="page-38-0"></span>

 $\text{Cholesky-Zerlegung}$  $\text{Cholesky-Zerlegung}$  $\text{Cholesky-Zerlegung}$   $\text{CoOOOOOOOO}$   $\text{OOOOOOOOOOOOOOOOOOOOOOOOOOOOO}$   $\text{OOOOOOOOOOOOOOOOOOOOOOOOO}$ 

[Householder-Transformationen](#page-38-0)

# Beispiel 3.52.

5. Damit ergibt sich  

$$
\widetilde{Q}_2 \begin{pmatrix} -\frac{2}{3} \\ -\frac{2}{3} \end{pmatrix} = \begin{pmatrix} \frac{2}{3}\sqrt{2} \\ 0 \end{pmatrix}
$$

6. Insgesamt erhält man

$$
\underbrace{\left(\begin{array}{cc} 1 & 0 & 0 \\ 0 & \widetilde{Q}_2 \end{array}\right)}_{Q_2} Q_1 A = \left(\begin{array}{cc} -3 & -\frac{1}{3} \\ 0 & \frac{2}{3}\sqrt{2} \\ 0 & 0 \end{array}\right).
$$

# <span id="page-39-0"></span>Householder-Transformation: Zusammenfassung

- ▶ Die QR-Zerlegung über Householder-Transformationen ist ebenfalls sehr stabil.
- $\triangleright$  Gesonderte Pivotisierung ist nicht erforderlich.
- ► Der Aufwand für die QR-Zerlegung einer vollbesetzten  $m \times n$ -Matrix über Householder-Transformationen ist etwa 2  $\frac{2}{3}n^3$  Operationen, falls  $m\approx n$ , und etwa  $mn^2$  Operationen, falls  $m \gg n$ .

Wichtige Anwendungen der  $QR$ -Zerlegung:

- $\triangleright$  Ausgleichsrechnung (siehe nächstes Kapitel)
- $\blacktriangleright$  Berechnung von Eigenwerten

# Zusammenfassung

### $\blacktriangleright$  Cholesky-Zerlegung:  $A = LDL^T$

- ▶ Nur für symmetrisch positiv definite Matrizen ("symmetrische" LR-Zerlegung)
- Berechnung durch elementweise Auswertung von  $A = LDL^T$ : Cholesky-Verfahren
- $\blacktriangleright$  QR-Zerlegung:  $A = QR$ 
	- $\blacktriangleright$  Existiert auch für rechteckige Matrizen
	- **Berechnung über Givens-Rotation, Housholder-Transformation** (oder Gram-Schmidt)

### Verständnisfragen

**f** Für die Matrix 
$$
A\begin{pmatrix} -1 & 0 \ 0 & 3 \end{pmatrix}
$$
 existiert eine Cholesky-Zerlegung  
Es sei  $A = LDL^T$  mit  $L = \begin{pmatrix} 1 & 0 \ 10 & 1 \end{pmatrix}$  und  $D = \begin{pmatrix} 2 & 0 \ 0 & 2.5 \end{pmatrix}$ .  
Geben Sie det $A^{-1}$  an.  $\begin{bmatrix} 0.2 \end{bmatrix}$ 

 $|\mathsf{w}|$  Für jede symmetrische orthogonale Matrix  $Q$  gilt  $Q^2 = I.$ Es seien  $v,x\in\mathbb{R}^2$  mit  $v\neq 0$ ,  $x=\left(\begin{matrix} -1\ 2 \end{matrix}\right)$ 3  $\Big),$  und  $Q_v = I - 2\frac{vv^T}{v^T\tau}$  $\overline{v^Tv}$ eine Householder-Transformation.

Geben Sie  $||Q_vx||_2^2$  an.  $\boxed{10}$ 

$$
\overline{\mathbf{10}}
$$